## **TABLE 3.4 Summary of Discrete Compounding Formulas with Discrete Payments**

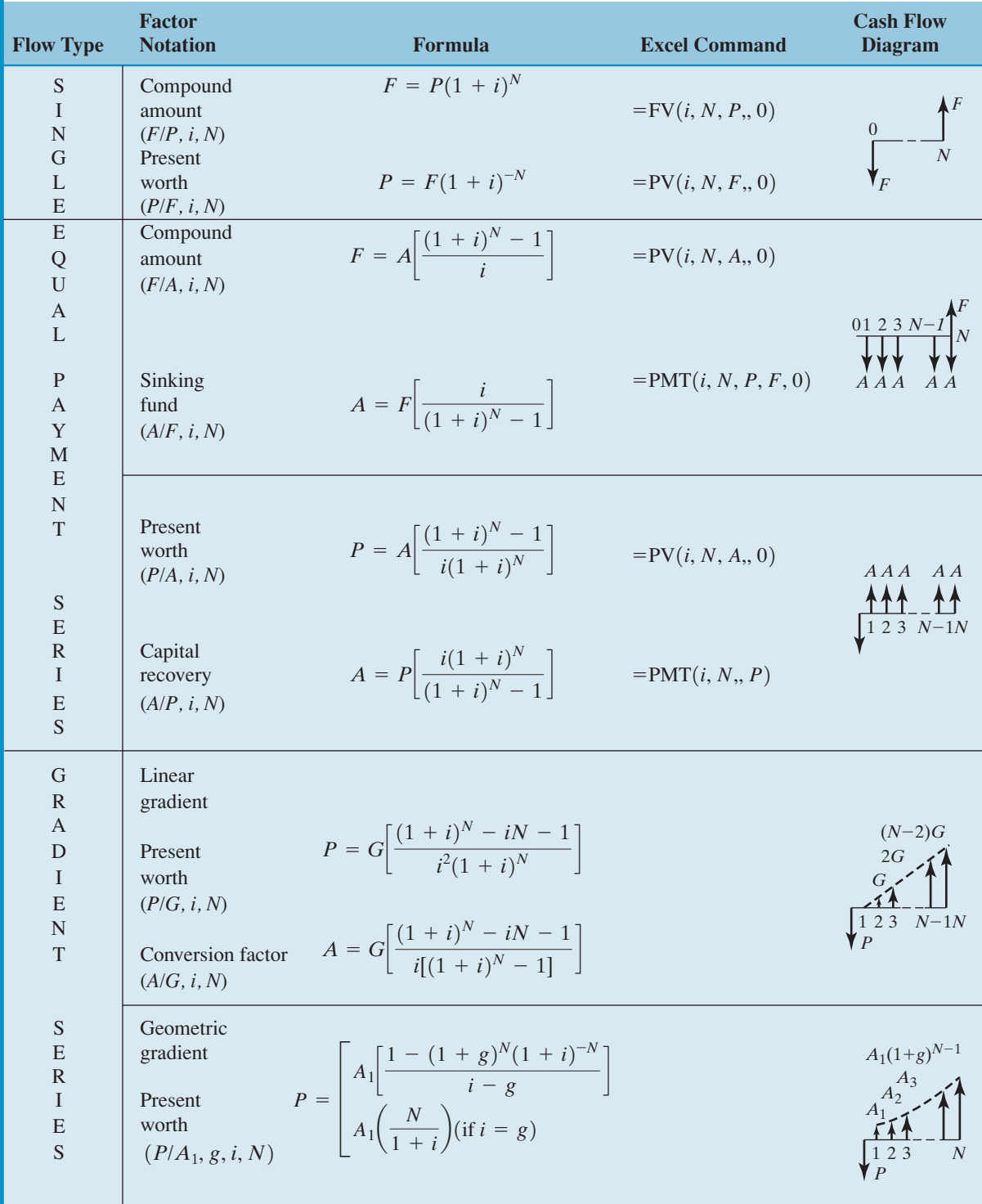

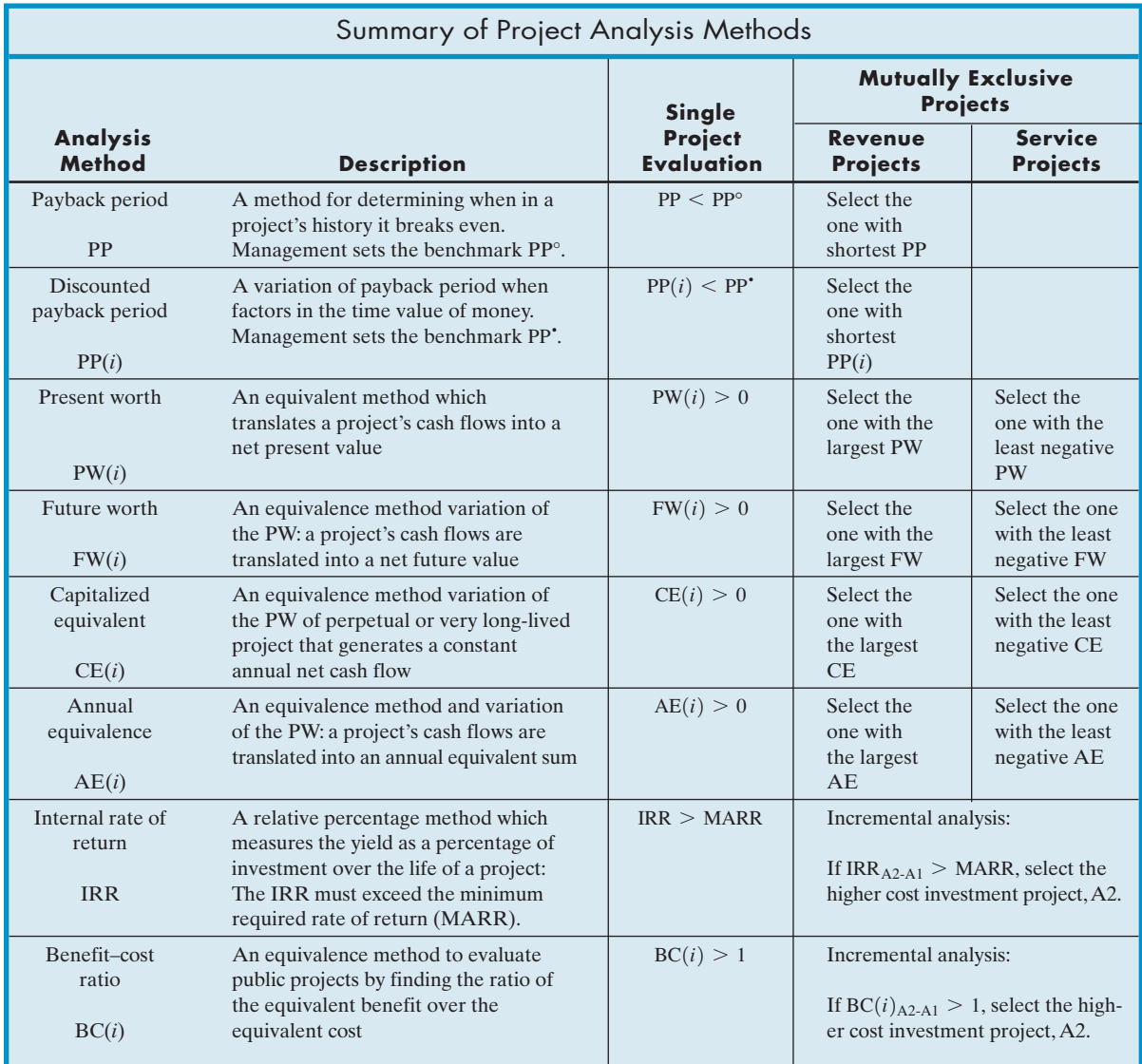

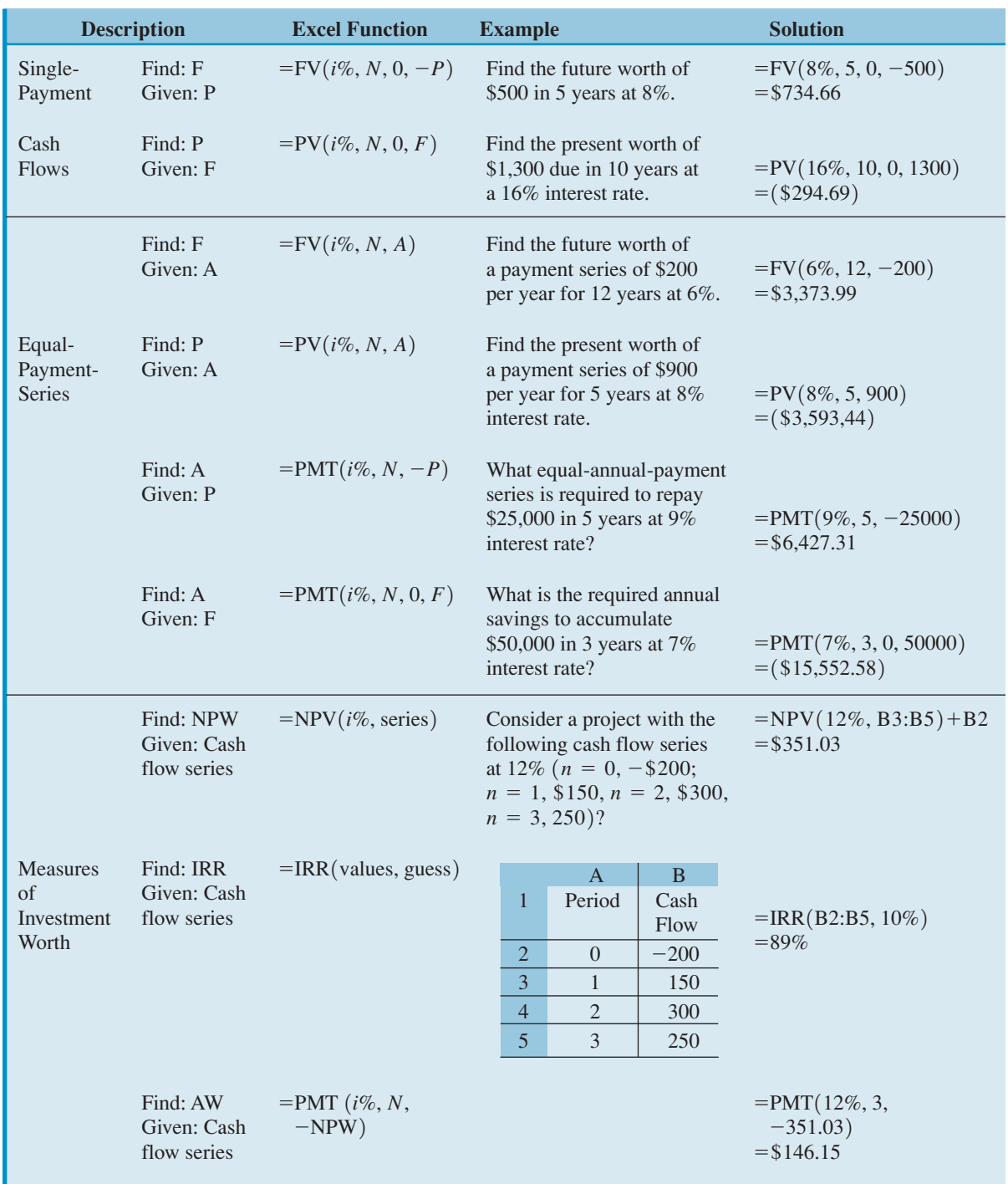

## **Summary of Useful Excel's Financial Functions (Part A)**

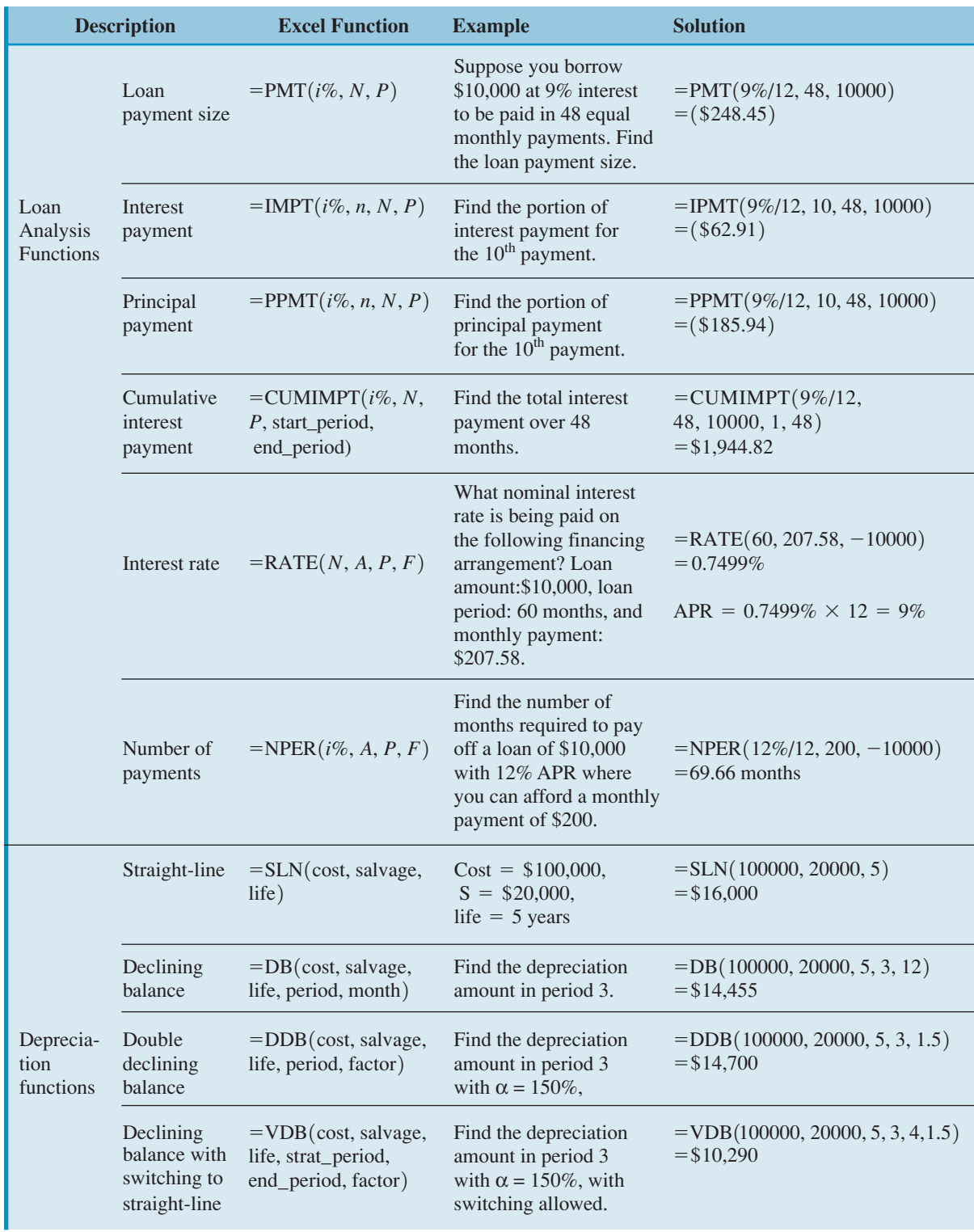

## **Summary of Useful Excel's Financial Functions (Part B)**